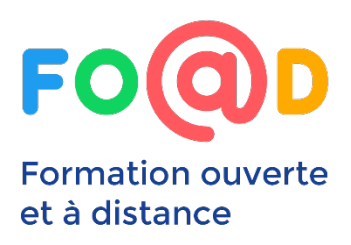

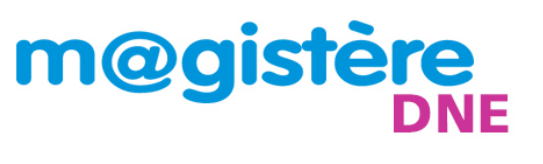

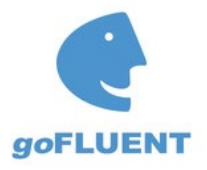

## Accès mobile à EMILE, le nouveau portail de formation en langues vivantes

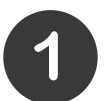

Installer l'application Moodle

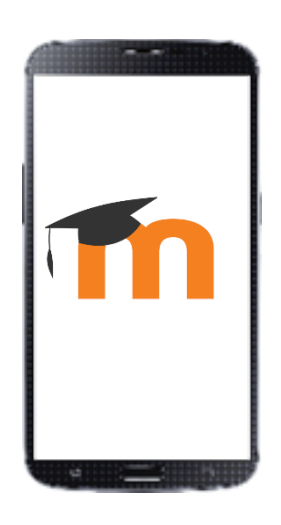

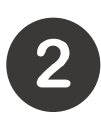

Ajouter l'adresse de M@gistere

https://magistere.education.fr

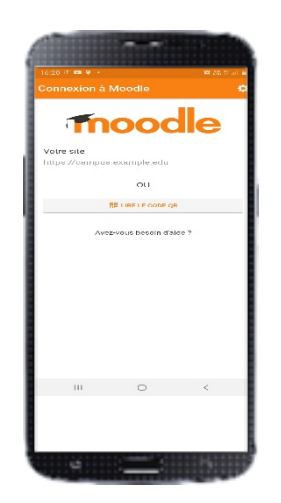

Il est également possible de lire le code QR présent sur votre profil M@gistere

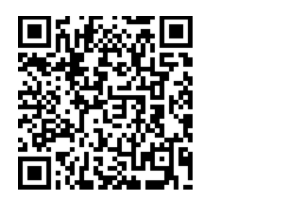

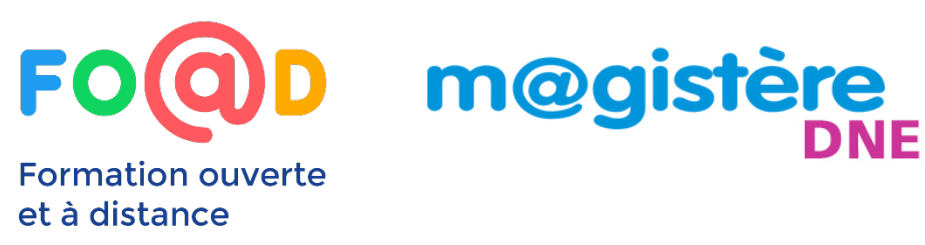

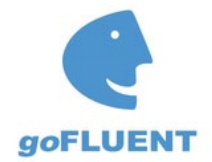

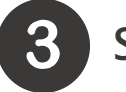

## S'authentifier

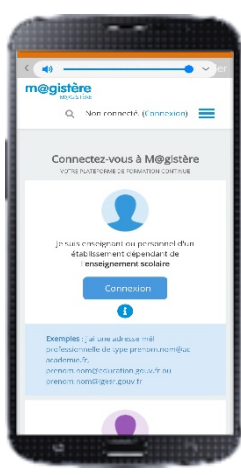

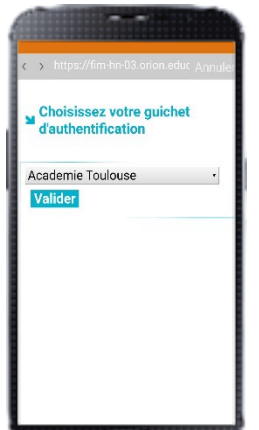

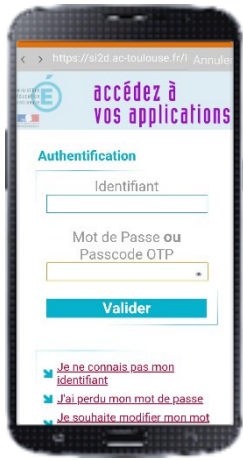

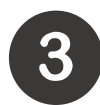

## Accéder à la formation langues vivantes

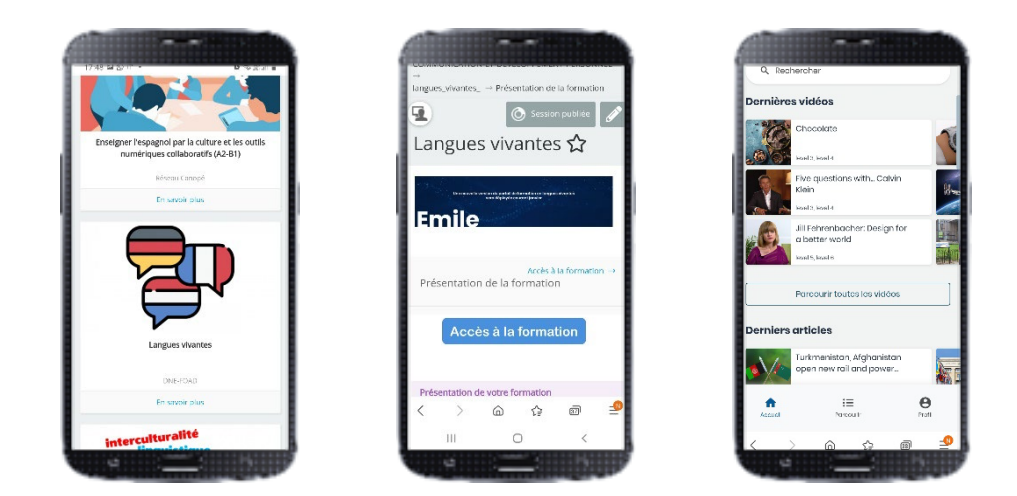

Pour plus d'information : pole.foad@ac-toulouse.fr